# Der Zivilschutzverband informiert: **Computer-Viren**

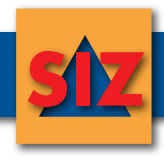

Es gibt mittlerweile zahlreiche Schädlingsprogramme für Ihren Computer. Malware, eine englisches Kunstwort aus "malicious" und ""Software", bezeichnet Computerprogramme, welche unerwünschte oder sogar schädliche Funktionen auf Ihrem PC ausführen. Der erste Computervirus wurde 1986 auf einem Großrechner der FU Berlin entdeckt. Seit diesem Zeitpunkt, bahnen sich, dank der weltweiten Vernetzung, Viren, Würmer und Trojaner ihren Weg in unsere PC´s. Im Jahr 2000 verbreitet sich der Computer Wurm "Loveletter" explosionsartig per Mail und richtete weltweit Schäden in Milliardenhöhe an.

# Welche Arten von schadhaften Programmen gibt es?

### **Computerviren**

Sie sind die älteste Art der Schädlingsprogramme und verbreiten sich, indem sie Kopien von sich selbst in Programmen, Dokumenten und Datenträgern schreiben

### **Computerwurm**

Dieser ähnelt dem Computervirus. Der Wurm verbreitet sich aber direkt über das Internet oder Netzwerke und versucht so, in andere Computer einzudringen

#### **Trojanisches Pferd**

Der Trojaner ist (meist) ein Kombination aus einem nützlichen Wirtsprogramm und einem verstecktem, bösartigen Teil. Im Hintergrund werden ohne Wissen des Anwenders andere Funktionen erfüllt. Der Trojaner verbreitet sich nicht selbst, sondern wirbt mit der Nützlichkeit seines Wirtsprogrammes für eine Installation durch den Benutzer

#### **Backdoor**

ist eine Schadfunktion, welche durch Viren, Würmer und Trojaner installiert wird. Sie ermöglicht Dritten einen unbefugten Zugriff zu Ihrem Computer. Backdoors werden oft dazu genutzt, um den infizierten PC als Spamverteiler zu missbrauchen

### **Spyware**

Hier wird wieder durch eine nützliche Software die Spyware installiert. Spyware ist ein Programm, welches Informationen über die Tätigkeit des Benutzers sammelt und an Dritte weitergibt

#### **Adware**

Sie wird gleich wie die Spyware installiert, und startet ungewollte Funktionen, die der Werbung oder auch Marktforschung dienen

#### **Scareware**

Dieses Programm soll den Benutzer verunsichern und zeigt gefälschte Warnmeldungen über einen angeblichen Virenbefall. Das Programm schlägt gleichzeitig eine käuflich zu erwerbende Software vor

# Wie schütze ich mich vor Schädlingsprogrammen?

Heutzutage ist kein PC zu 100% vor Viren geschützt. Durch das Internet, Netzwerke und Wechseldatenträger (USB-Sticks, externe Festplatten, etc.) verbreiten sich Viren sehr schnell

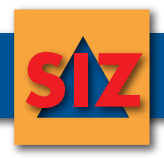

- Sichern Sie regelmäßig Ihre Daten
- Planen Sie regelmäßig Kopien und Backups der wichtigsten Daten (Fotos, Musik, usw.) und Dokumente (Protokolle, Rechnungen, usw.) ein. Am besten sichern Sie diese auf einer externen Festplatte oder einer DVD. Achtung: Haltbarkeit der Datenträger beachten!
- Archivieren Sie gekaufte oder geladene Programme
- Seien Sie misstrauisch bei E-Mails mit Dateianhängen, selbst wenn Sie den Absender kennen
- Aktualisieren Sie Ihr Anti-Virenprogramm sooft als möglich und aktivieren Sie automatische **Updates**
- Führen Sie regelmäßig Updates Ihres Betriebssystems aus
- Installieren Sie nur EIN Anti-Virenprogramm auf Ihrem PC, da es sonst zu Fehlfunktionen kommen kann
- Aktivieren Sie die Firewall
- Installieren Sie bei Bedarf eine Anti-Spyware Programm
- Speichern Sie Ihre Passwörter nicht am PC

# Anzeichen einer Virusinfektion des Computers

- Unvorhergesehene Meldungen auf dem Bildschirm oder Wiedergabe von Audiosignalen
- Das Betriebssystem stürzt häufig ab
- Das Betriebssystem startet nicht mehr
- Das CD-Rom Laufwerk öffnet und schließt sich von alleine
- Programme starten selbstständig
- Freunde oder Bekannte erhalten E-Mails von Ihnen, die Sie nicht abgeschickt haben
- Der Computer ist beim Arbeiten und starten von Programmen sehr langsam
- Dateien und Ordner verschwinden oder der Inhalt ändert sich

# Mein Computer ist infiziert. Was kann ich machen?

- Bleiben Sie ruhig
- Trennen Sie Ihren PC von der Internetverbindung, indem Sie das Kabel an Ihrem PC ausstecken
- Trennen Sie den PC vom Netzwerk, um andere Computer nicht zu gefährden
- Führen Sie einen vollständigen Virenscan durch
	- Findet das Anti-Virusprogramm ein Schadprogramm, verschieben Sie es in Quarantäne, so wird der Virus isoliert
	- Können Sie den Virus nicht in Quaratäne verschieben, dann benennen Sie den Virus um oder löschen Sie ihn
- Wenn Ihre Datensicherung nicht komplett sein sollte, legen Sie ein neues Backup, ohne jedoch das alte Backup zu löschen
- Möchten Sie einzelne Daten sichern, nehmen Sie einen leeren USB-Stick oder eine leere, externe Festplatte
	- Beachten Sie, dass diese Dateien trotzdem mit dem Virus befallen sein könnten

Sollte Ihr PC trotzdem noch immer nicht einwandfrei funktionieren, wenden Sie sich bitte an einen Fachmann.

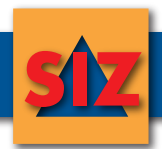

## Weitere Infos:

Viruslist www.viruslist.com/de Safer Internet www.saferinternet.at